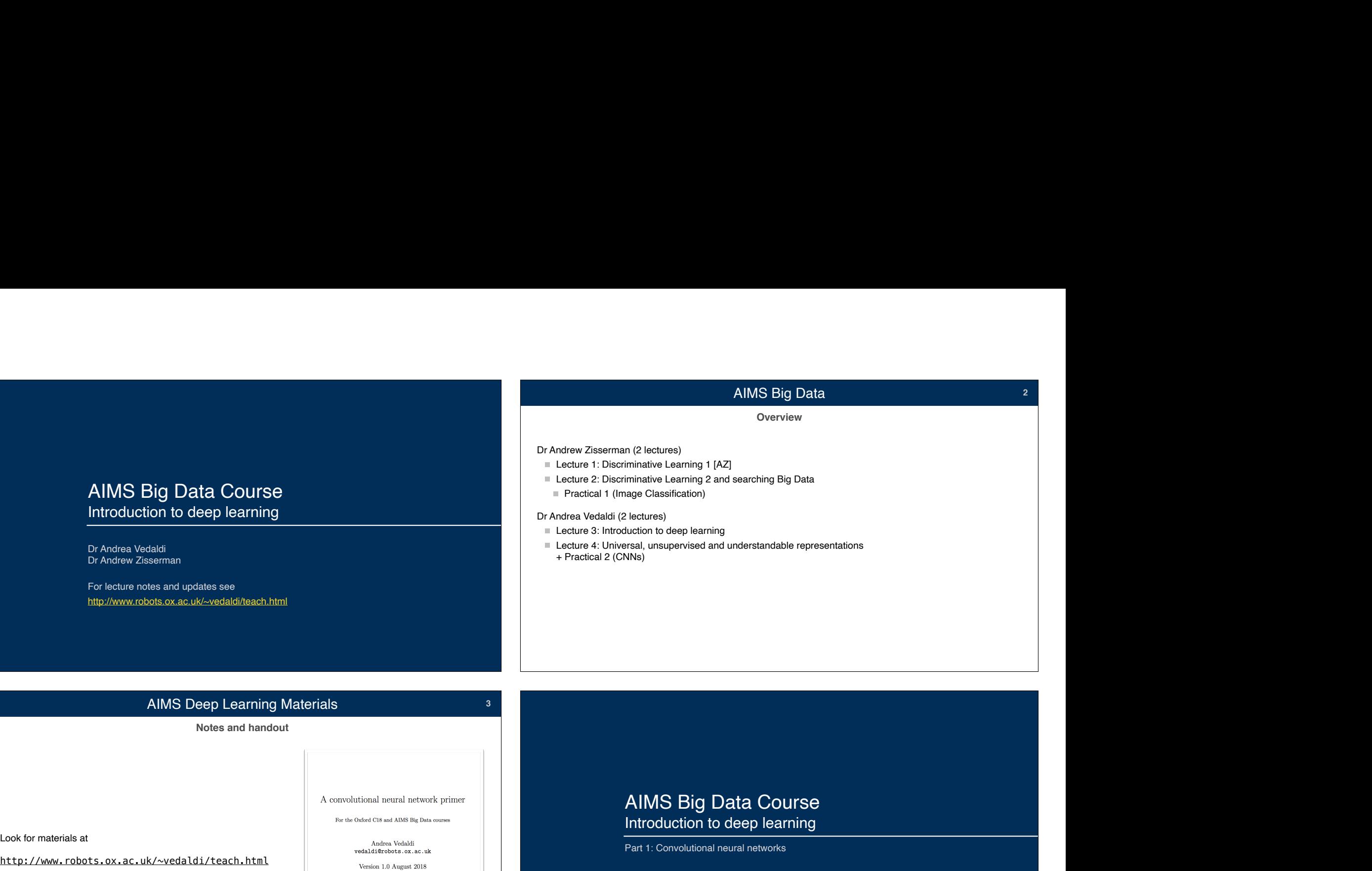

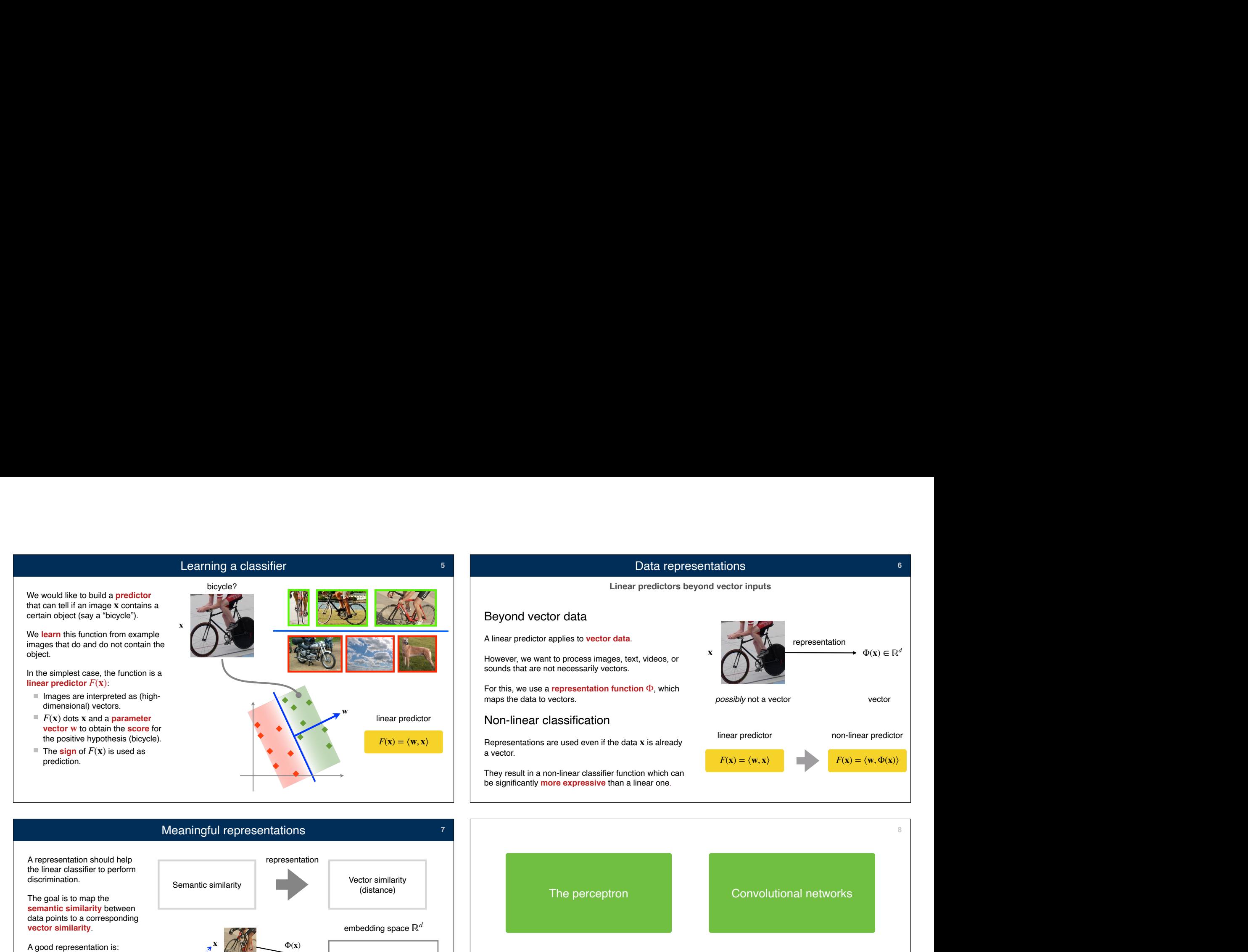

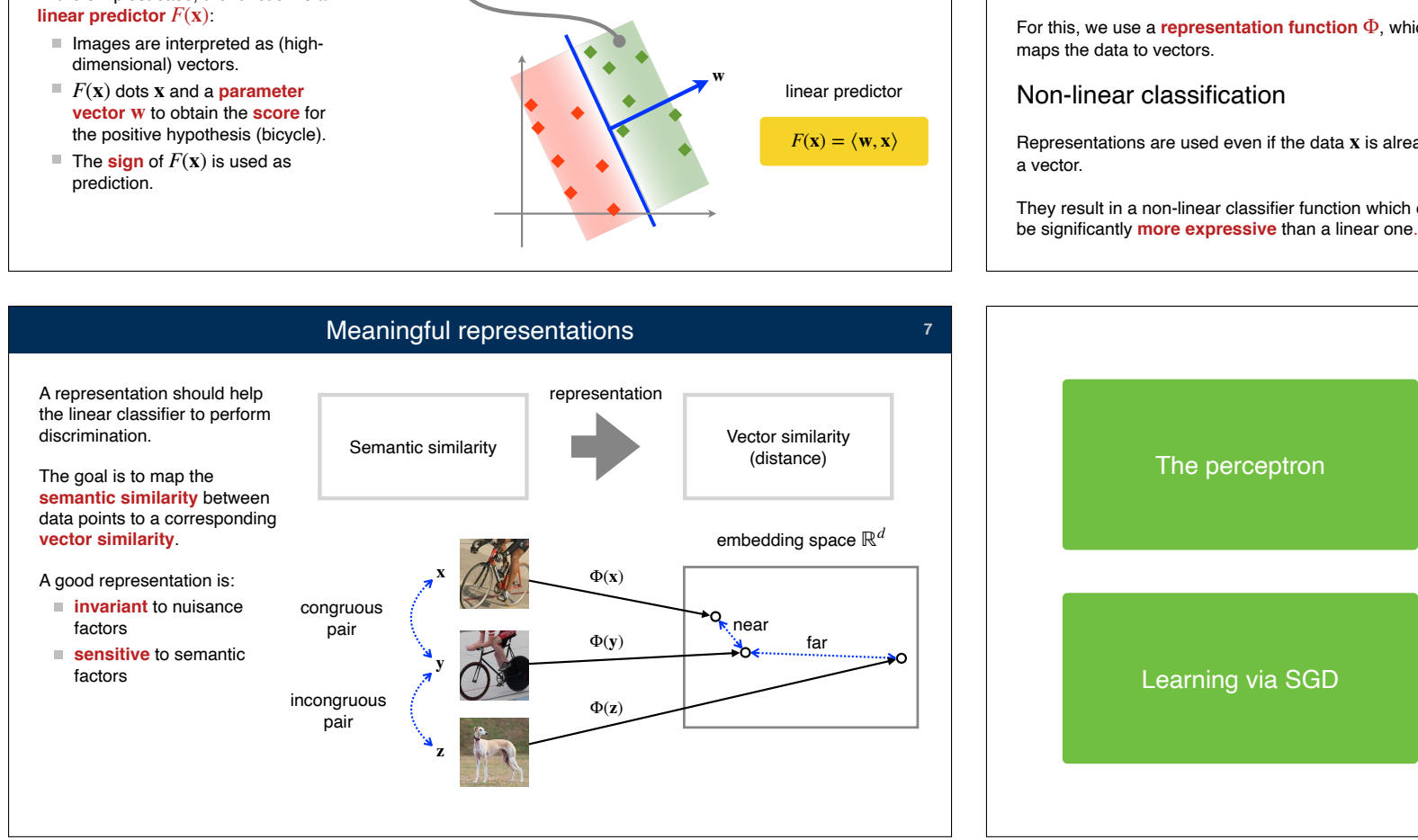

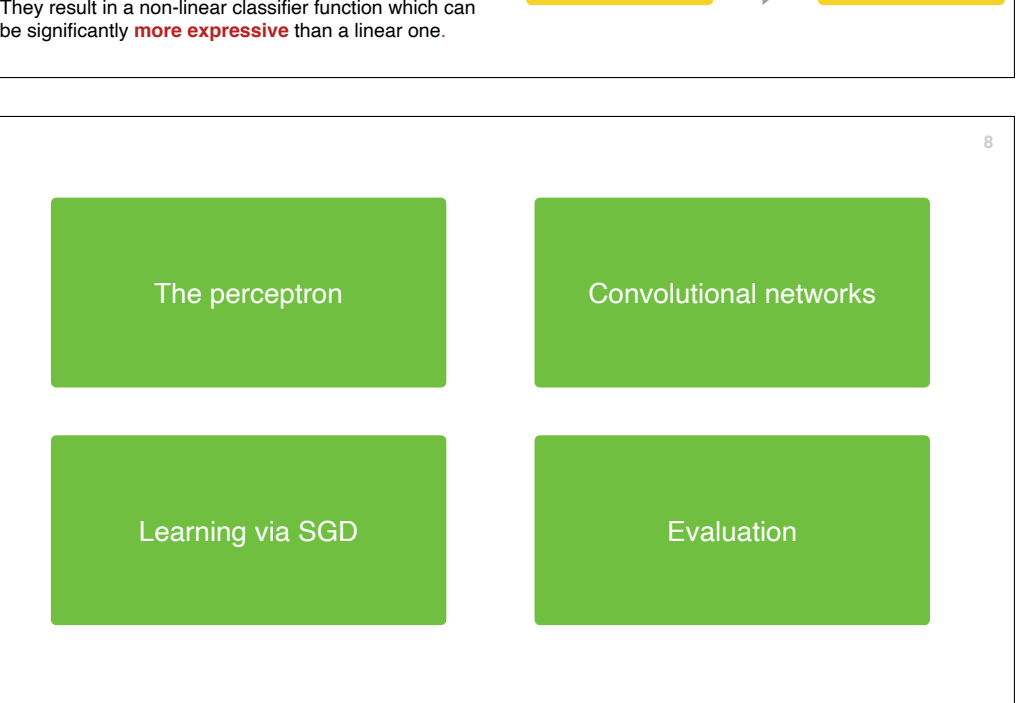

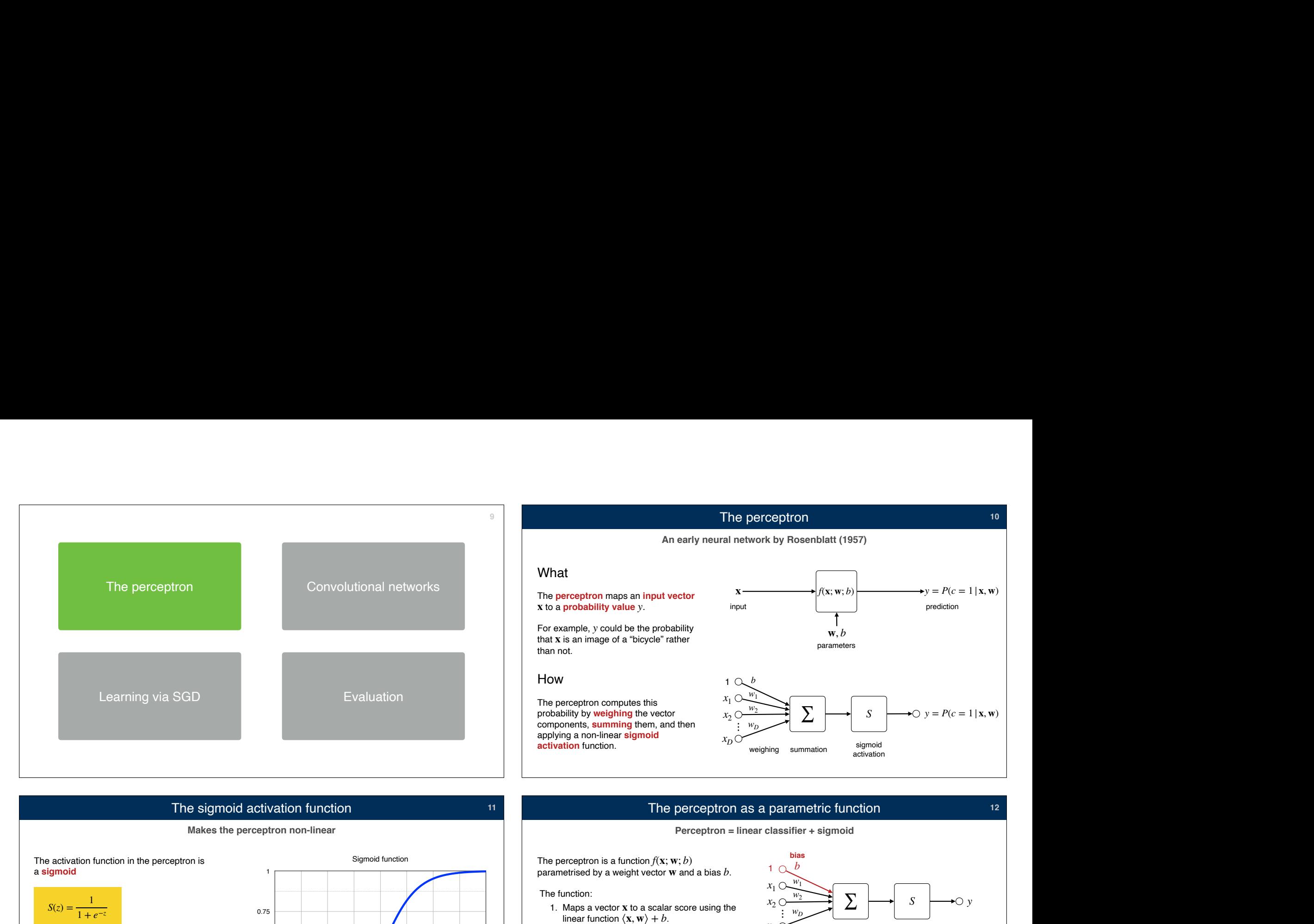

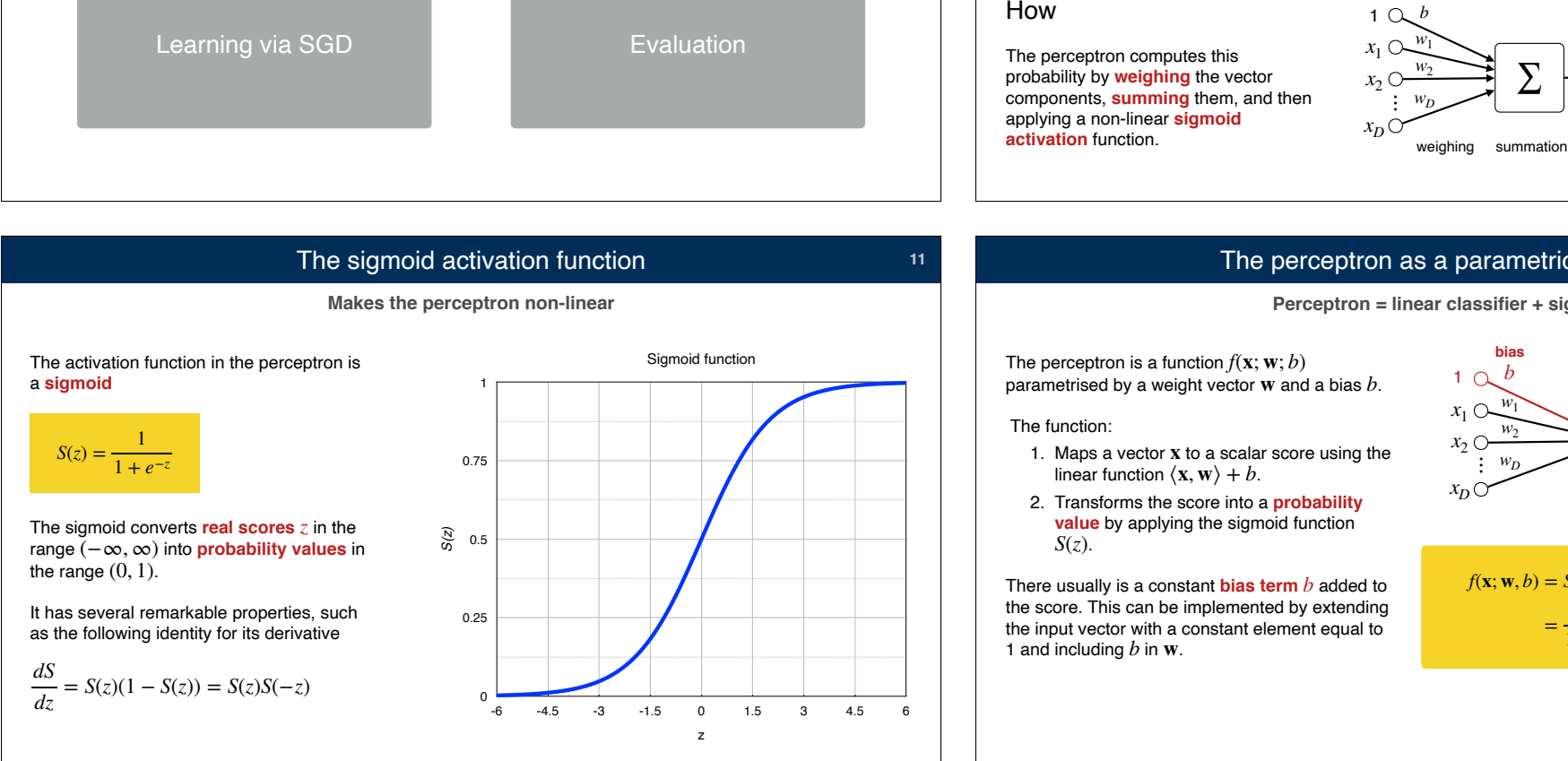

# The perceptron as a parametric function

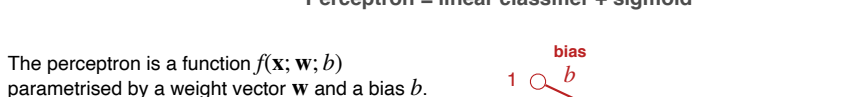

- 1. Maps a vector  **to a scalar score using the** linear function  $\langle \mathbf{x}, \mathbf{w} \rangle + b$ .
- 2. Transforms the score into a **probability value** by applying the sigmoid function *S*(*z*)

There usually is a constant  $\boldsymbol{\mathrm{bias}}$  term  $b$  added to the score. This can be implemented by extending the input vector with a constant element equal to 1 and including  $b$  in  $\bf{w}$ .

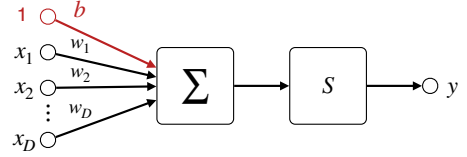

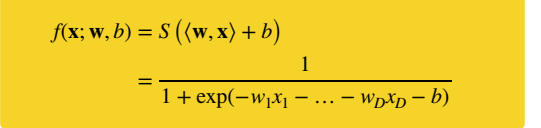

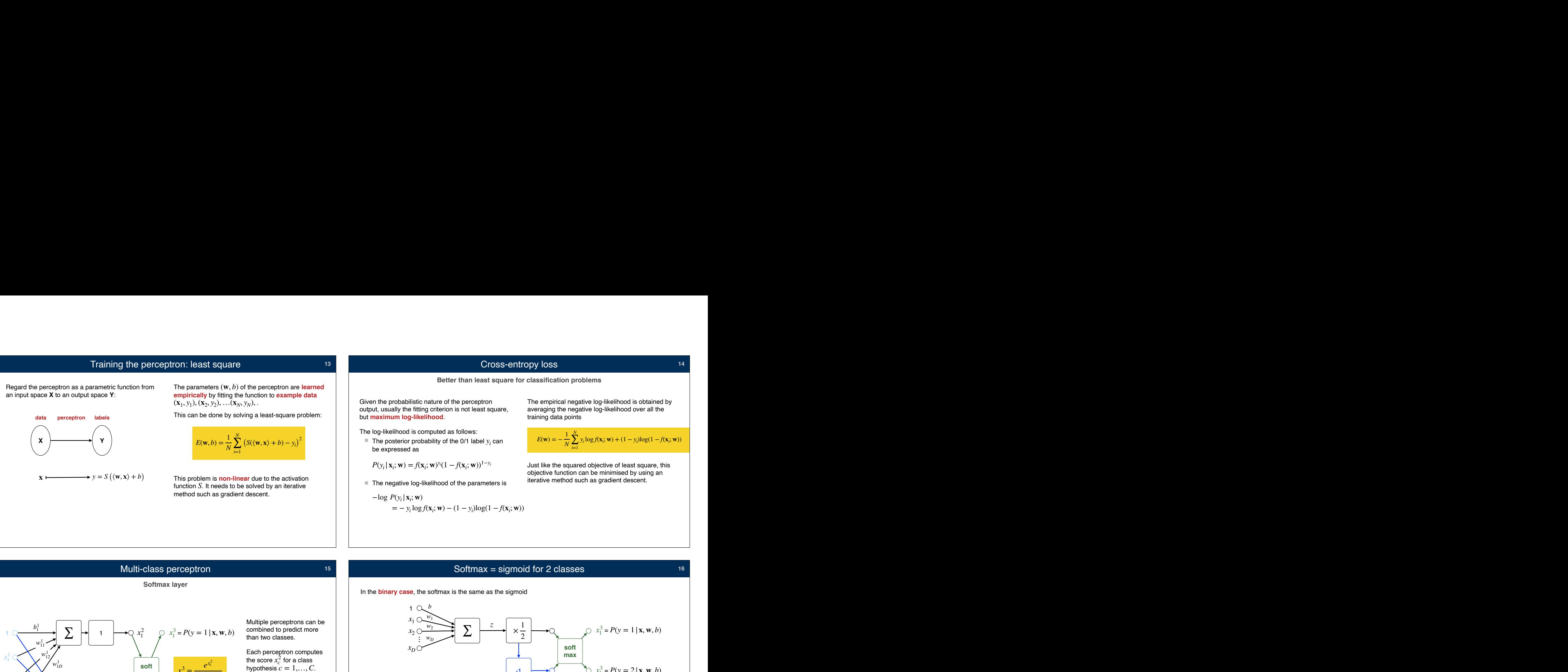

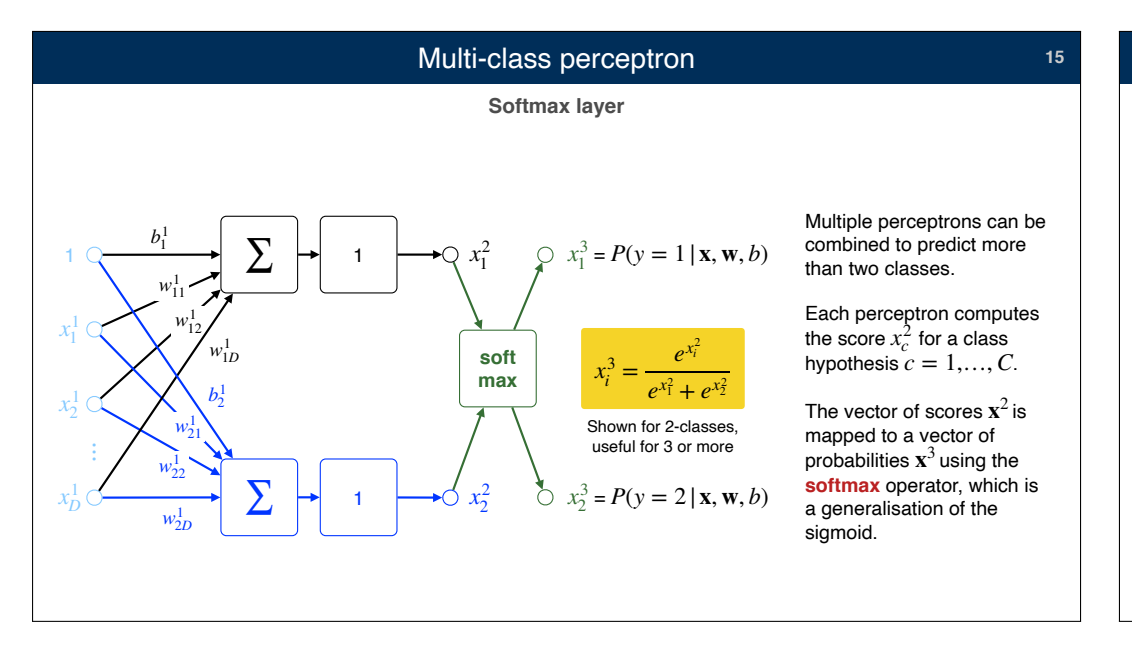

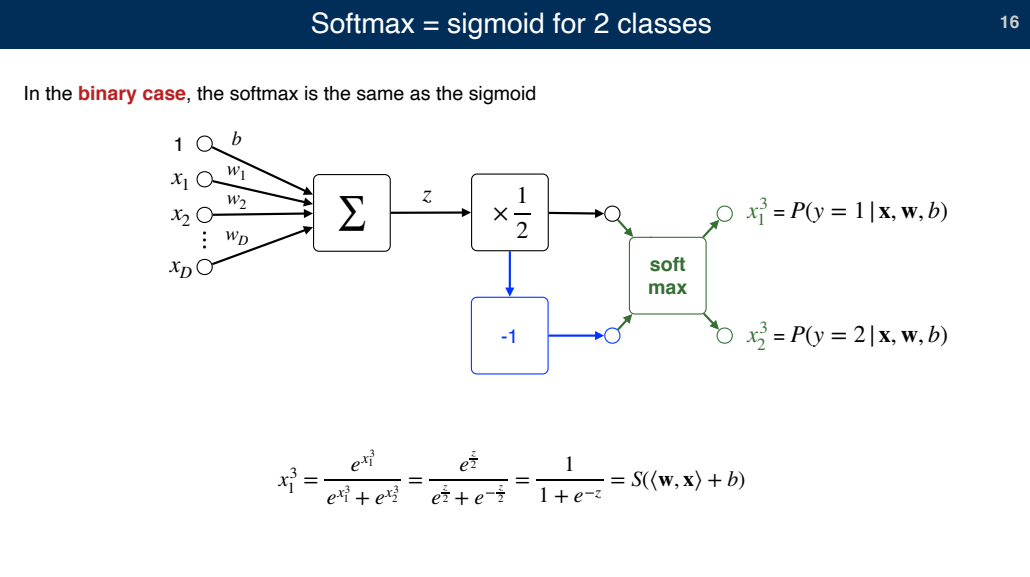

# Multi-class perceptron **17** and 17<sup>17</sup>

# **Learning from example data**

$$
-\log P(y = c | \mathbf{x}_i, W) = -\log \frac{e^{\mathbf{w}_c^{\mathsf{T}} \mathbf{x} + b_c}}{\sum_{q=1}^{C} e^{\mathbf{w}_q^{\mathsf{T}} \mathbf{x} + b_q}} = -\mathbf{w}_c^{\mathsf{T}} \mathbf{x} - b_c + \log \sum_{q=1}^{C} e^{\mathbf{w}_q^{\mathsf{T}} \mathbf{x} + b_q}
$$

$$
E(W) = \frac{1}{N} \sum_{i=1}^{N} \left( -\mathbf{w}_{y_i}^{\mathsf{T}} \mathbf{x}_i - b_{y_i} + \log \sum_{q=1}^{C} e^{\mathbf{w}_q^{\mathsf{T}} \mathbf{x}_i + b_q} \right)
$$

This loss function is sometimes called **cross-entropy**. It measures the discrepancy between

- $Q(c \mid \mathbf{x}_i) = \delta(c y_i)$
- the predicted posterior distributions  $P(c | \mathbf{x}_i) = P(y = c | \mathbf{x}_i, W)$ .

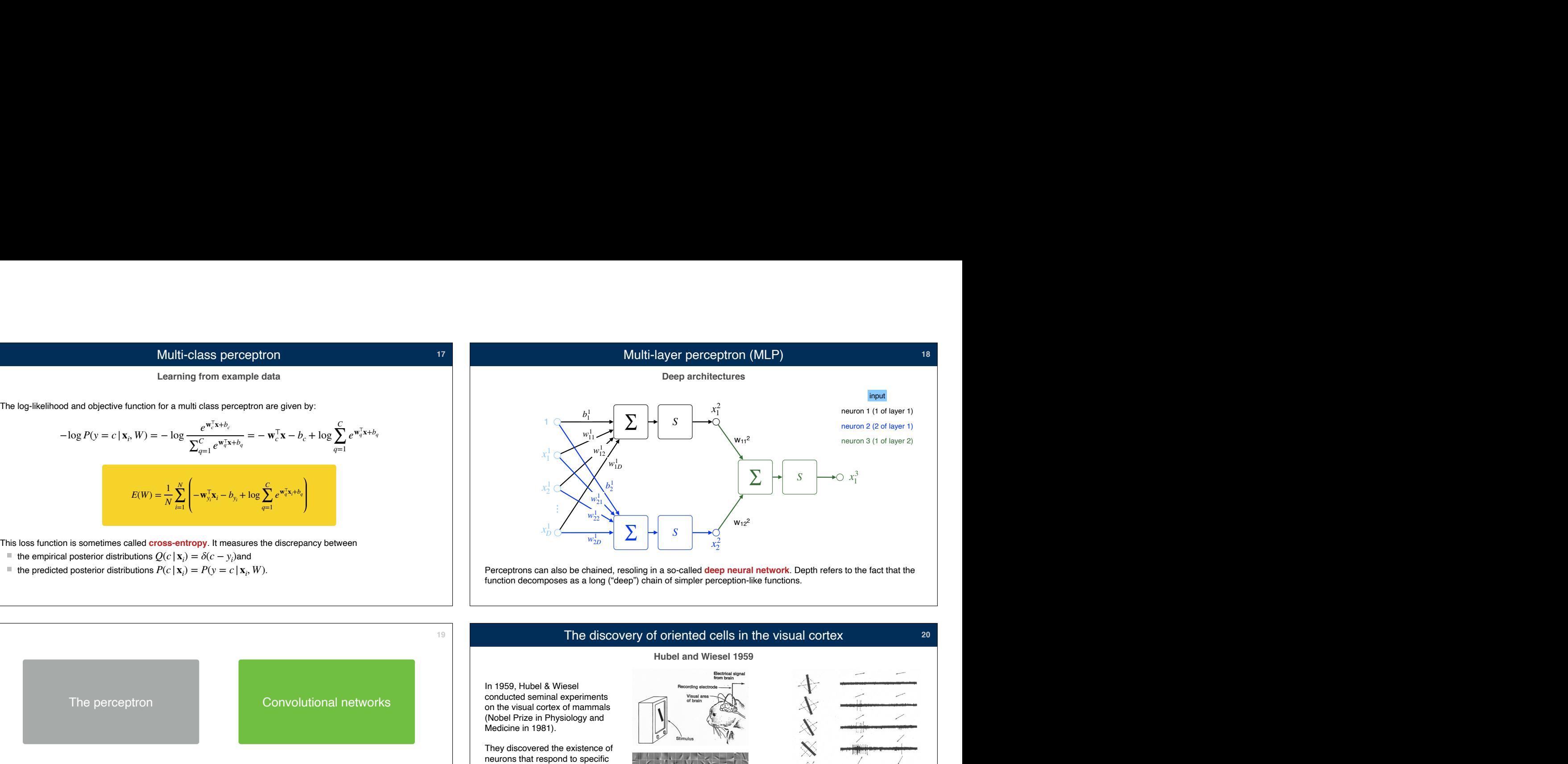

Perceptrons can also be chained, resoling in a so-called **deep neural network**. Depth refers to the fact that the function decomposes as a long ("deep") chain of simpler perception-like functions.

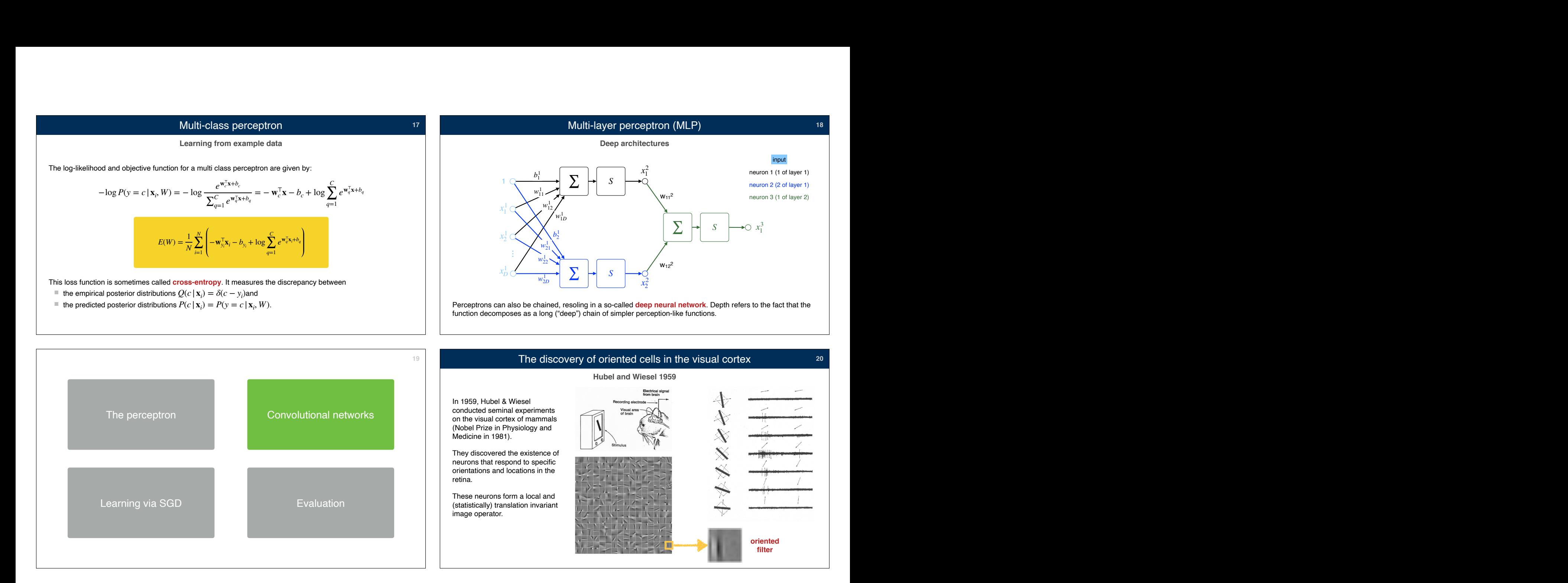

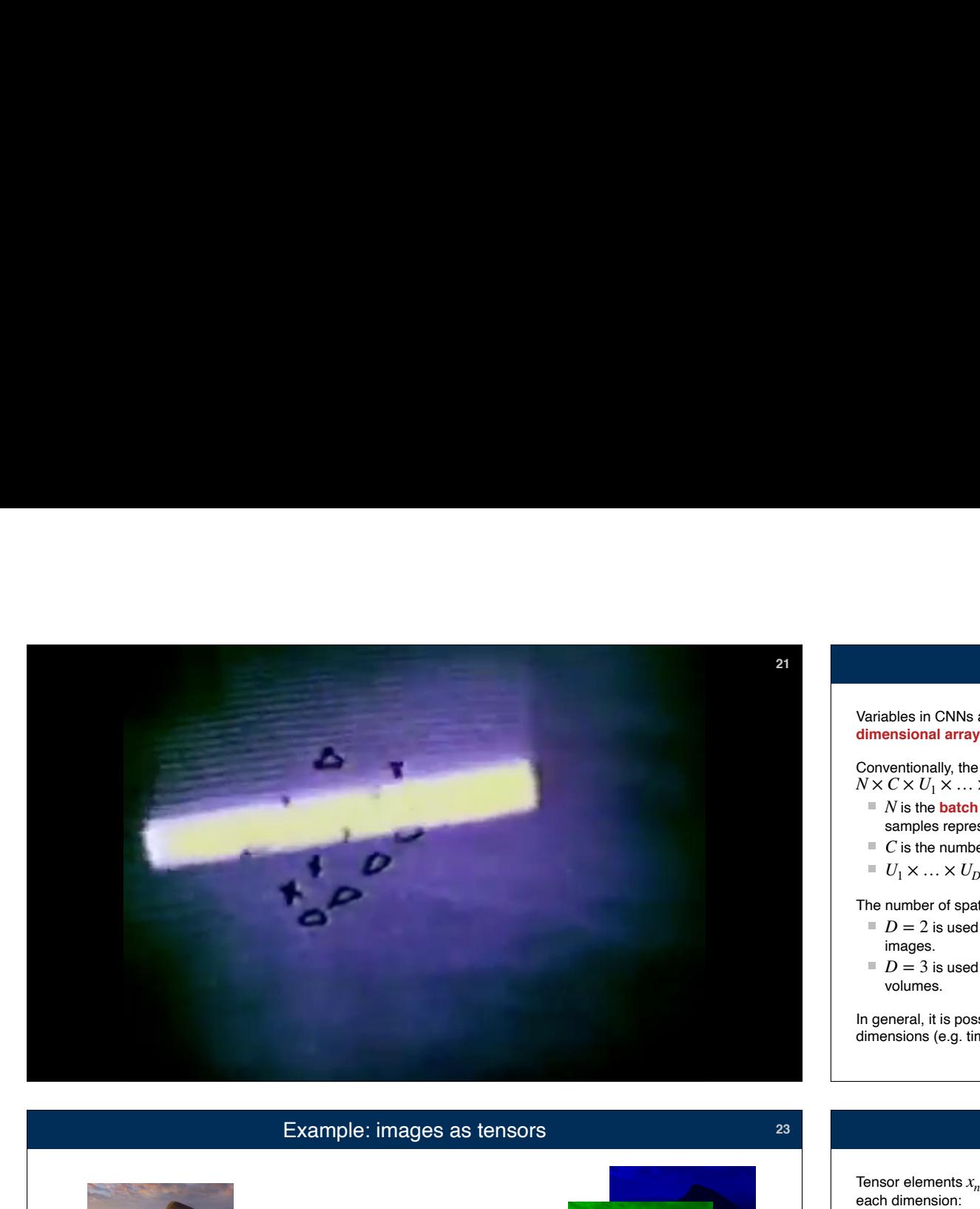

# **<sup>21</sup>** Tensors

Tensor indexing

Variables in CNNs are usually **tensors**, i.e. **multi**sually te<br>msions<br>where

Conventionally, the dimensions are  $N \times C \times U_1 \times \ldots \times U_D$  where

- $N$  is the  $\bm{\texttt{batch size}},$  i.e. the number of data samples represented by the tensor. is in CNNs are usually **tensors**, i.e. mult<br>**isional array**.<br>this diagram array.<br> $\forall$  X  $U_1 \times ... \times U_D$  where<br>is the **batch size**, i.e. the number of data<br>amples represented by the tensor.<br>is the number of **channels**.
- $\blacksquare$  *C* is the number of **channels**.
- $U_1 \times \ldots \times U_D$  are the **spatial dimensions**.

The number of spatial dimensions  $D$  can vary. E.g.:

- $D=2$  is used to represent 2D data such as bles in CNNs are usually tensors, i.e. m<br> **nsional array**.<br> **entionally, the dimensions are**<br>  $Z \times U_1 \times ... \times U_D$  where<br>  $V$  is the **batch size**, i.e. the number of da<br> **amples represented by the tensor.**<br>  $I_1 \times ... \times U_D$  are th Variables in CNNs are universident and the spatial conventionally, the dimensional array.<br>  $\nabla \times C \times U_1 \times \ldots \times U_l$ <br>  $\blacksquare$  N is the **batch size**<br>  $\blacksquare$  C is the number of<br>  $U_1 \times \ldots \times U_D$  are<br>  $\blacksquare$  C is used to reflexe i
- $D=3$  is used to represent 3D data such as

In general, it is possible to assign any meaning to the dimensions (e.g. time), as required by the application. **Tending are in CNNs** are usually tensors, i.e. multi-<br>
dimensional array.<br>
Conventionally, the dimensions are<br>  $N \times C \times U_1 \times ... \times U_D$  where<br>
<br>
<br>
<br> **EVALUATE VIA INCENT COMANGENCE VIA INCENSE AND SURVENT CONSECT UP 1000000000** 

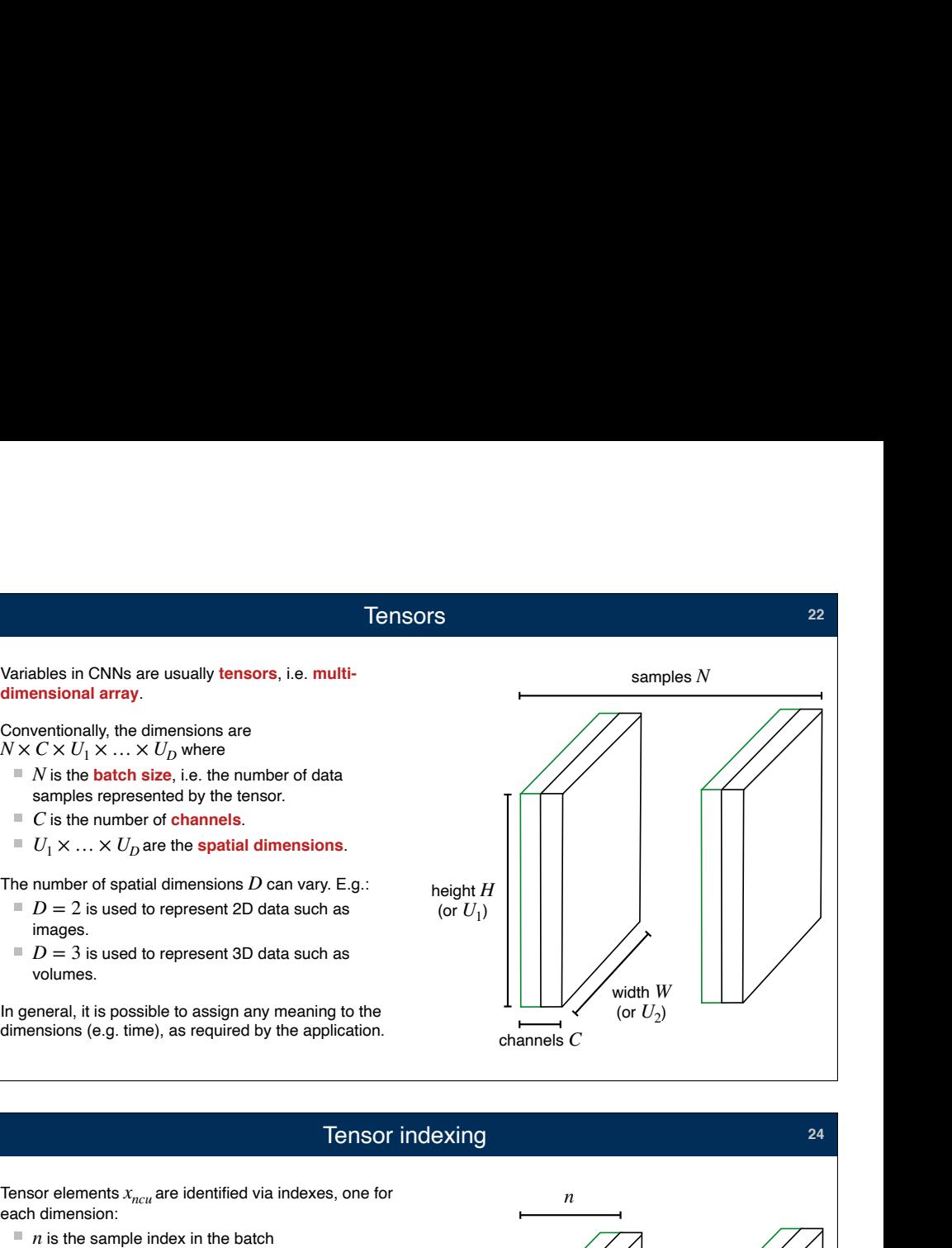

**22**

**24**

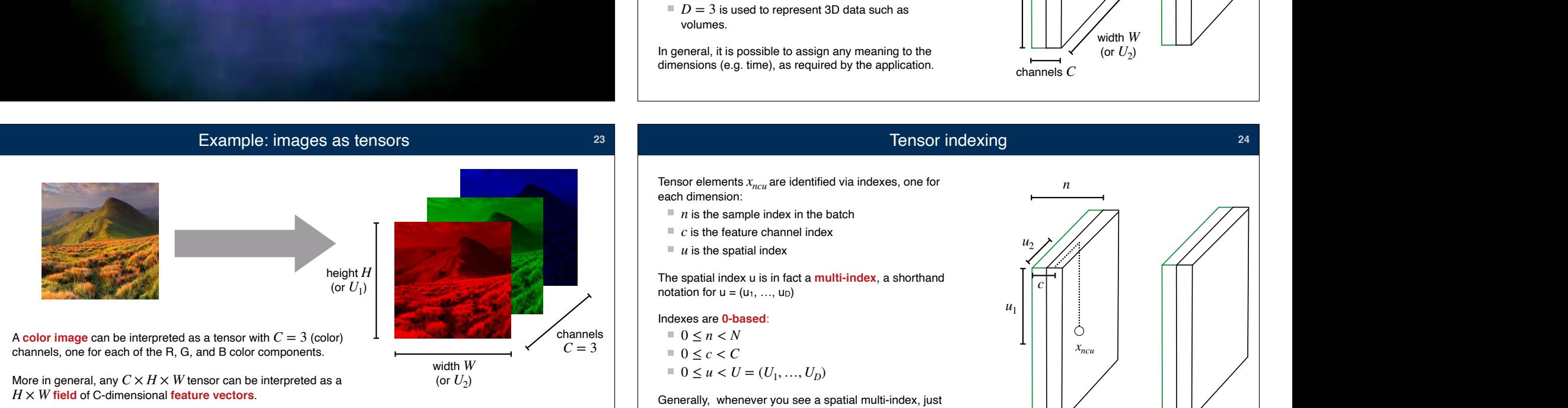

The meaning of the feature channels is often not obvious.

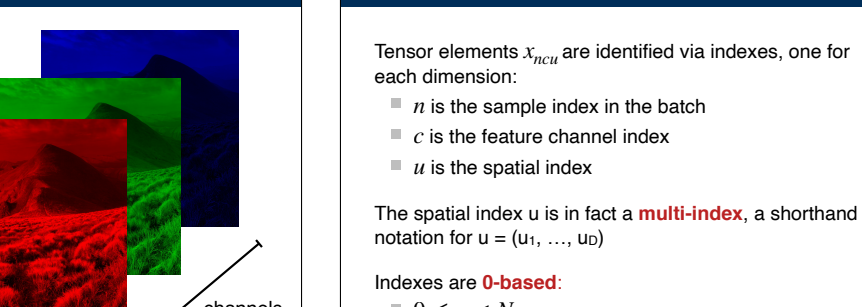

notation for  $u = (u_1, ..., u_D)$ 

- Indexes are **0-based**:
- $= 0 \leq n \leq N$  $0 \leq c < C$
- $0 \le u < U = (U_1, ..., U_D)$

Generally, whenever you see a spatial multi-index, just pretend there is only one spatial dimension ( $D=1$ ). The extension to  $D>1$  is almost always trivial.

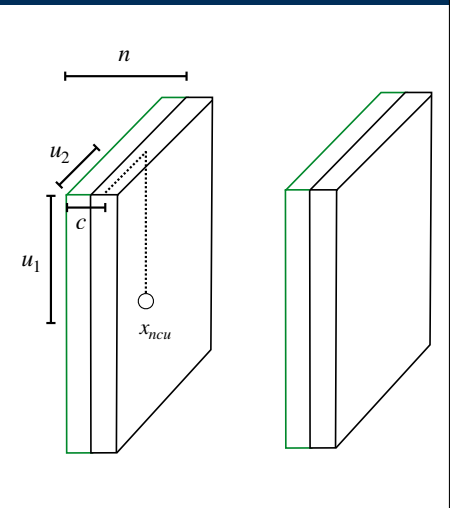

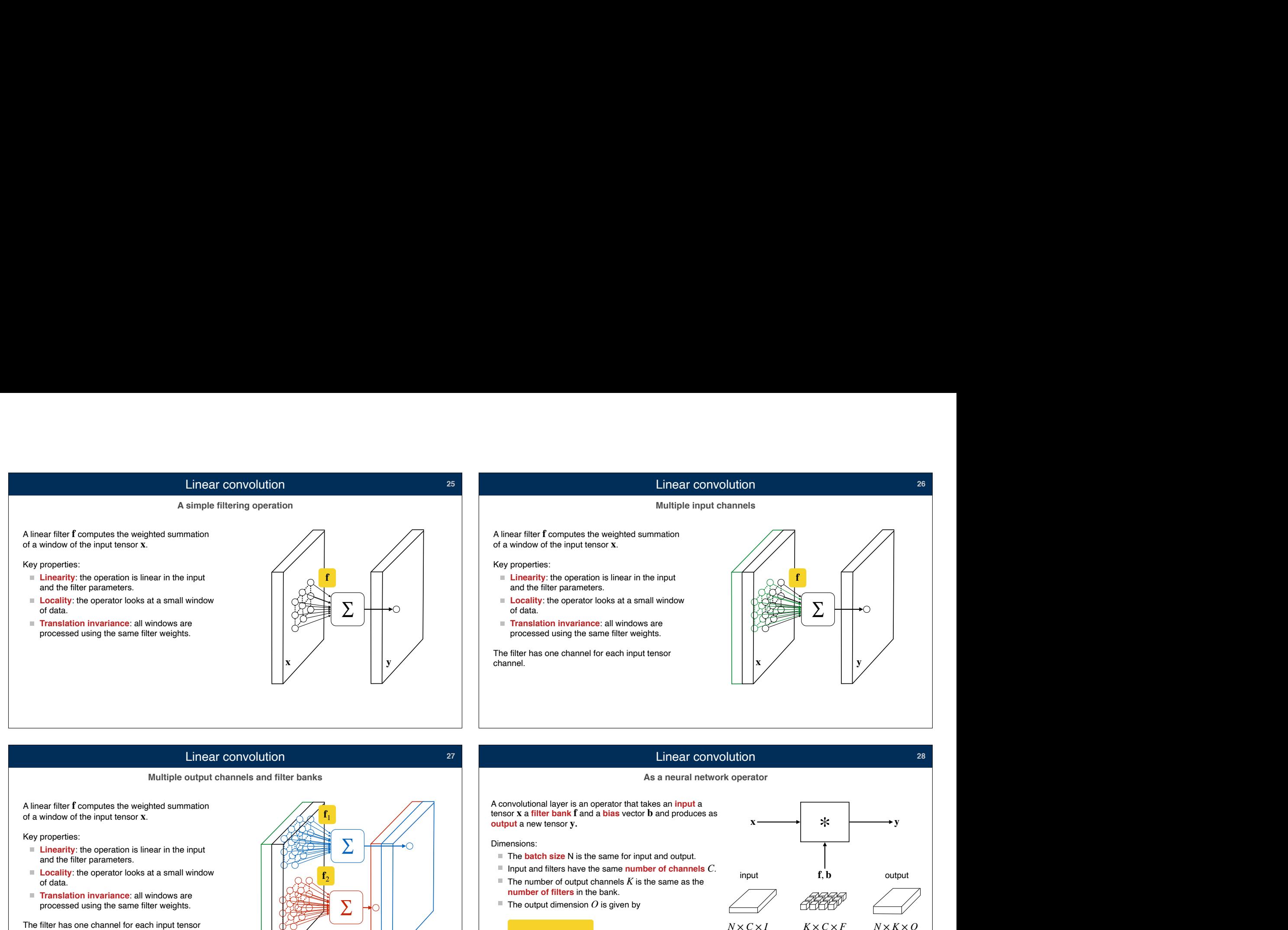

# Linear convolution **<sup>27</sup>**

**Multiple outparts All increase the Multiple Source All increments of a window of the input tensor x.**<br> **Key properties:**<br> **Example 12 Linearity**: the operation is linear in the input and the filter parameters.<br> **Example** A linear filter **f** computes the weighted summation of a window of the input tensor **x**.

- **Linearity**: the operation is linear in the input<br>and the filter parameters.
- **Locality**: the operator looks at a small window ■ **Locality**: the operator looks at a small window<br>of data.<br>■ **Translation invariance**: all windows are<br>processed using the same filter weights.<br>The filter has one channel for each input tensor<br>channel.<br>A bank of filters
- **Translation invariance:** all windows are processed using the same filter weights.

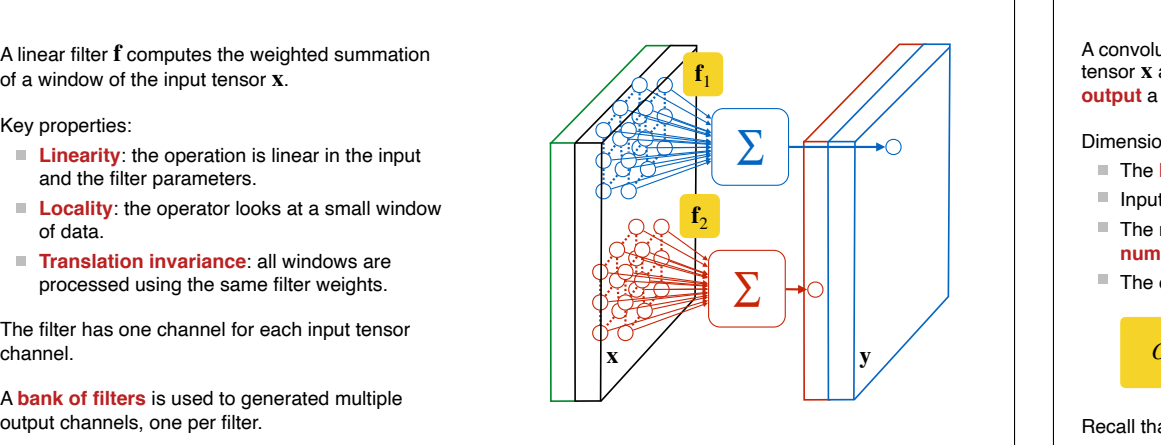

# Linear convolution

# **As a neural network operator**

A convolutional layer is an operator that takes an **input** a tensor  $\bf{x}$  a **filter bank**  $\bf{f}$  and  $\bf{a}$  **bias** vector  $\bf{b}$  and produces as **output** a new tensor **v**.

- 
- Input and filters have the same **number of channels**  $C$ .
- The number of output channels  $K$  is the same as the
- The output dimension  $O$  is given by

 $Q = I - F + 1$ 

 $P$  Recall that  $O = (O_1, O_2)$ ,  $F = (F_1, F_2)$ , and  $I = (I_1, I_2)$  as we are using the multi-index shorthand.

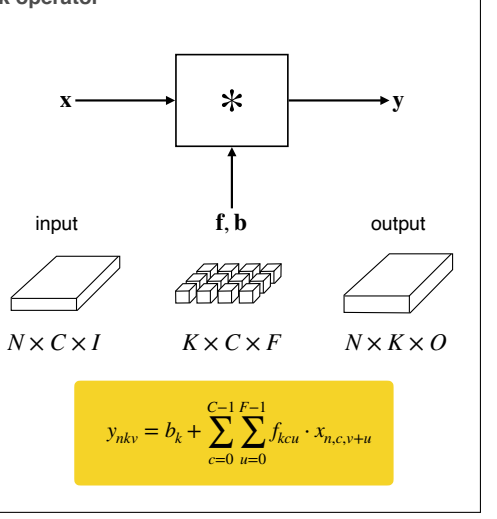

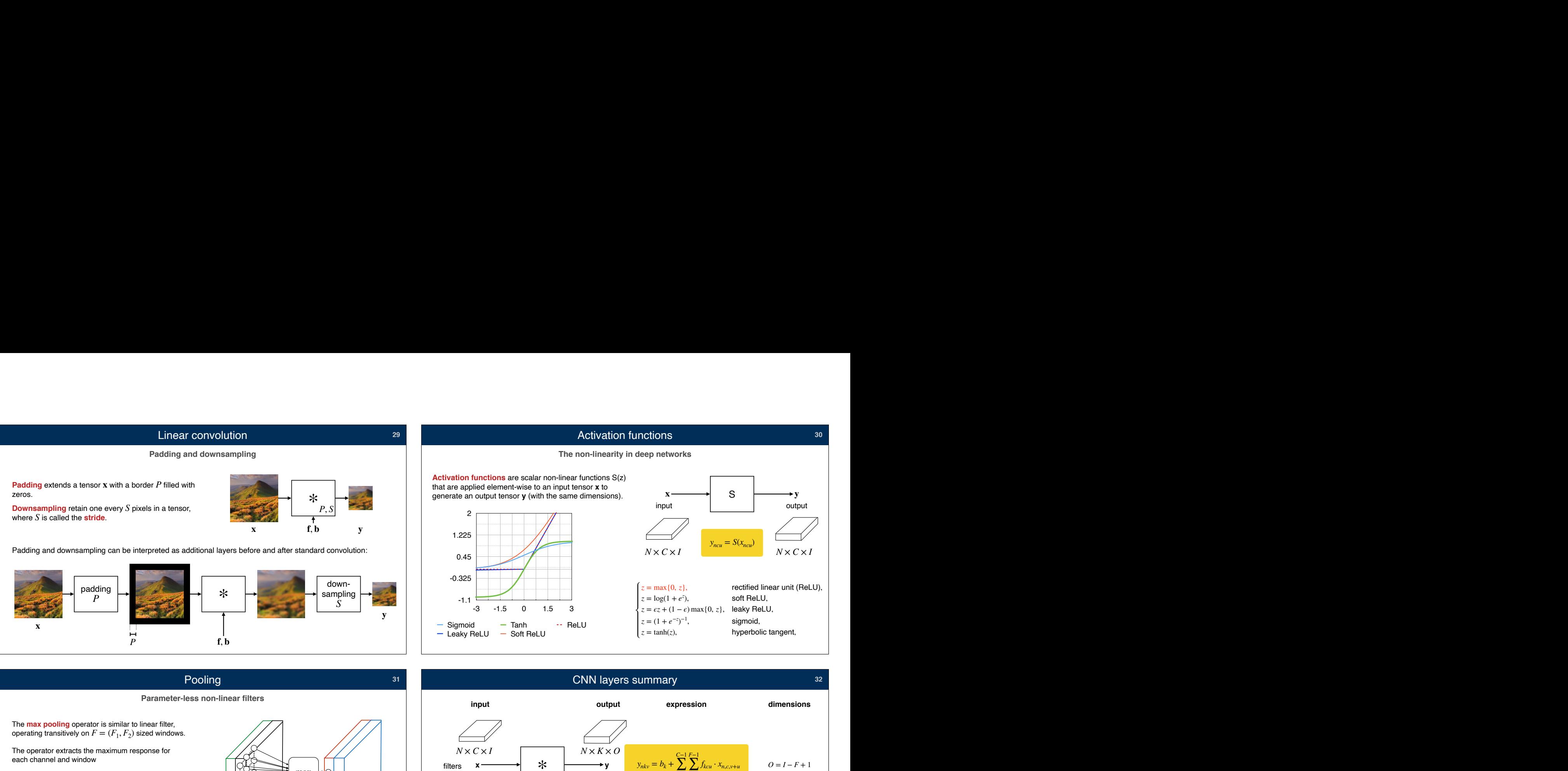

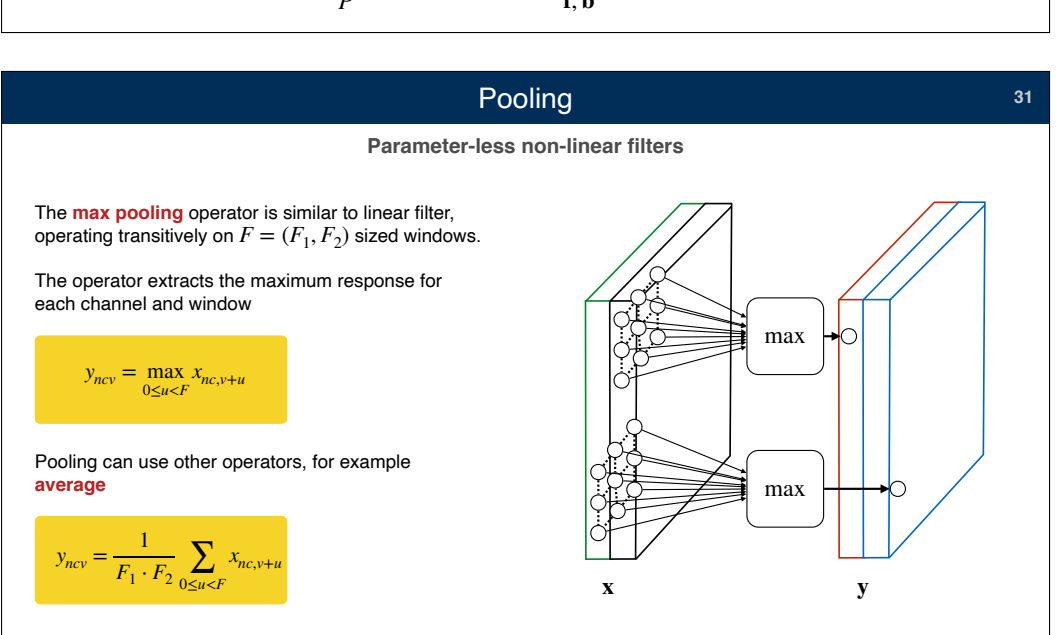

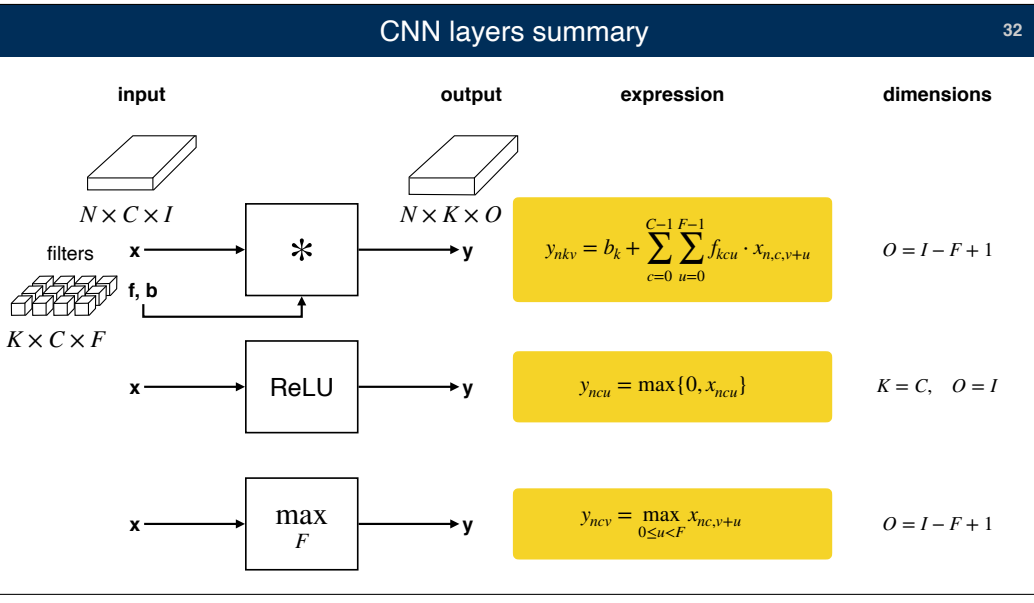

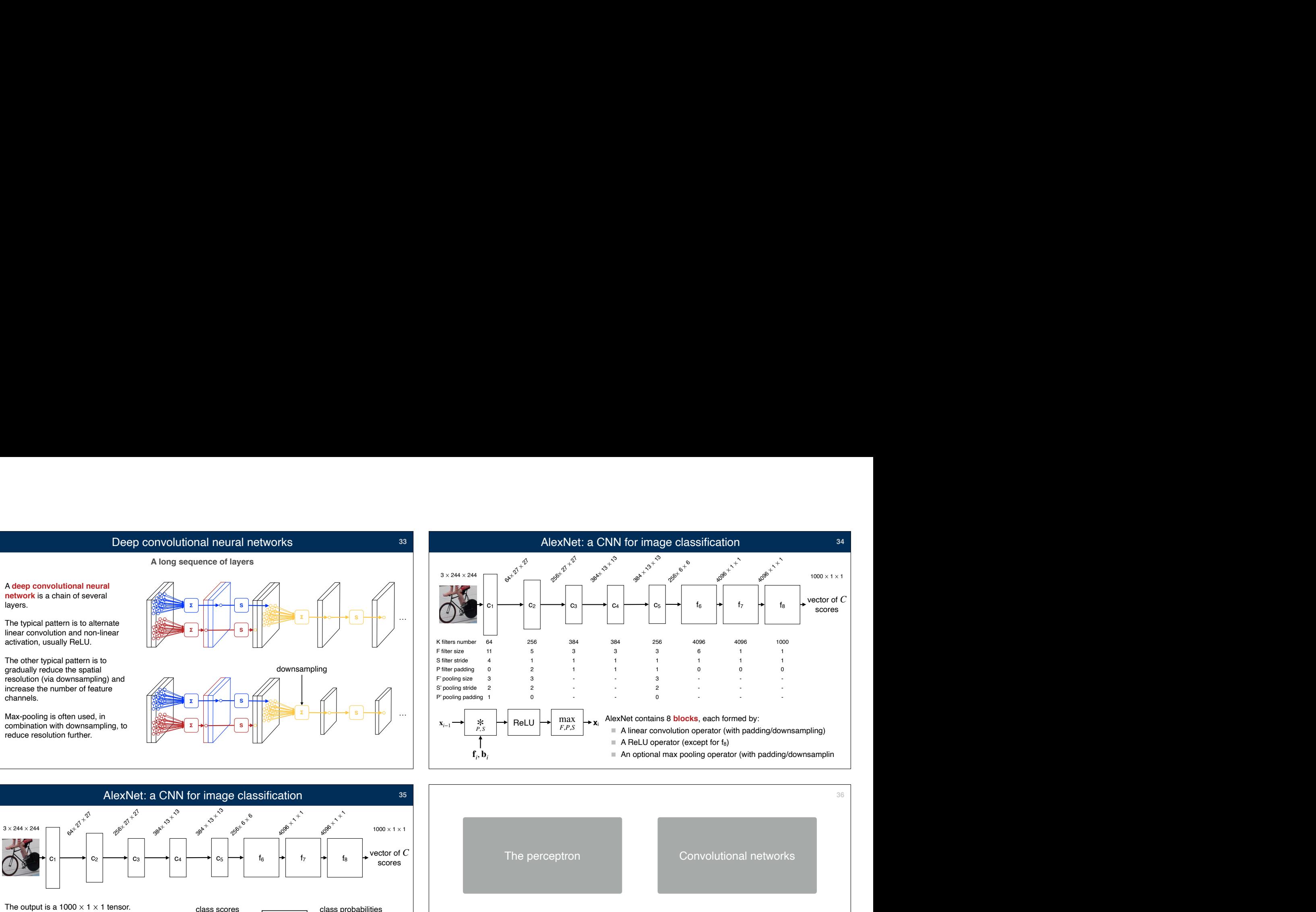

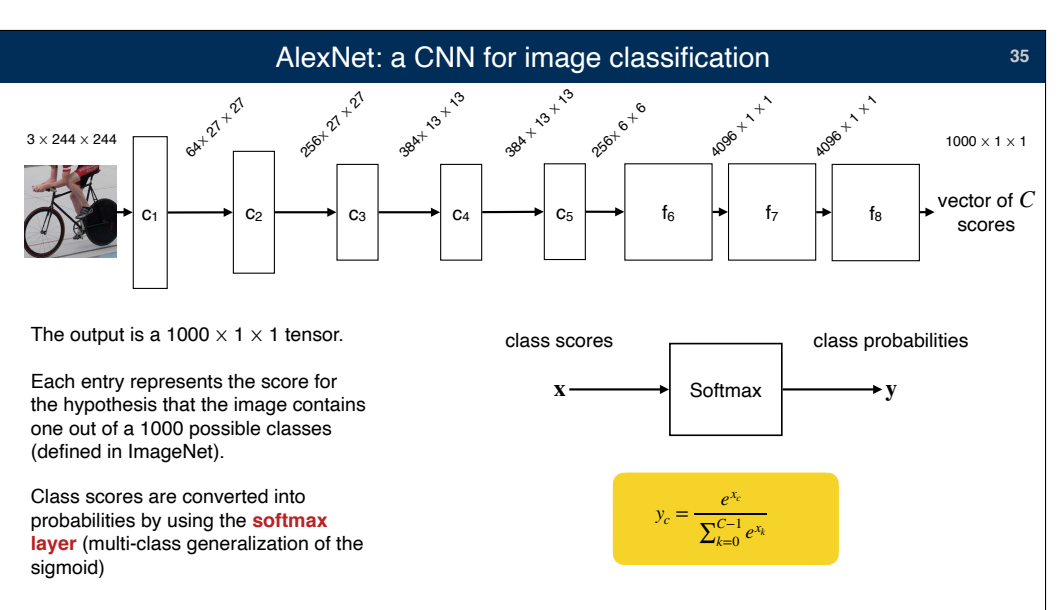

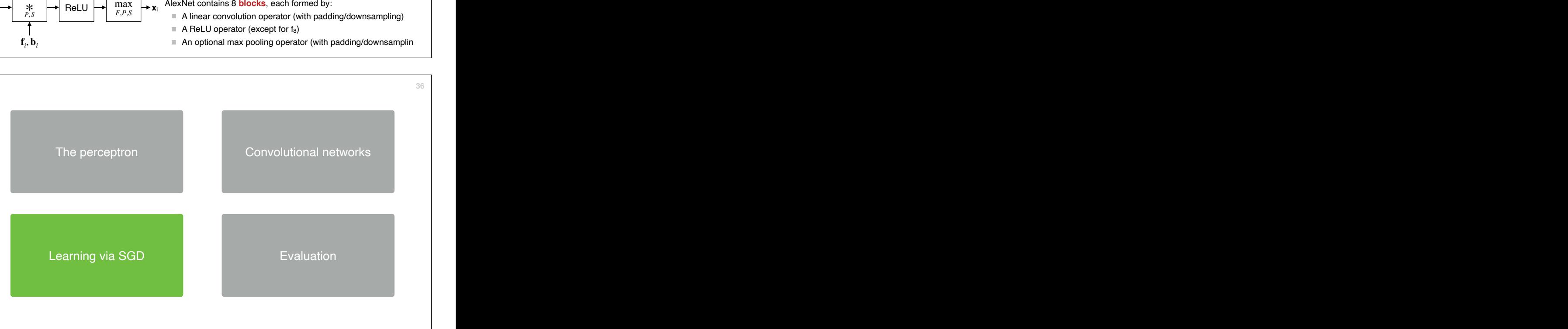

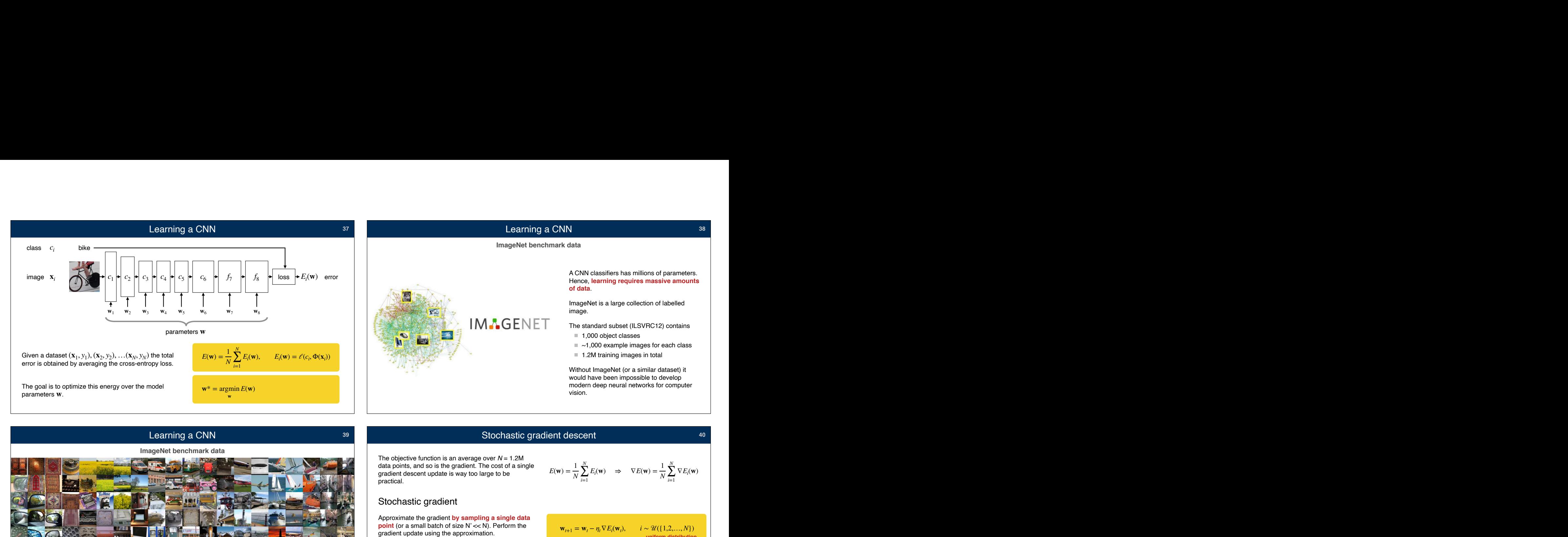

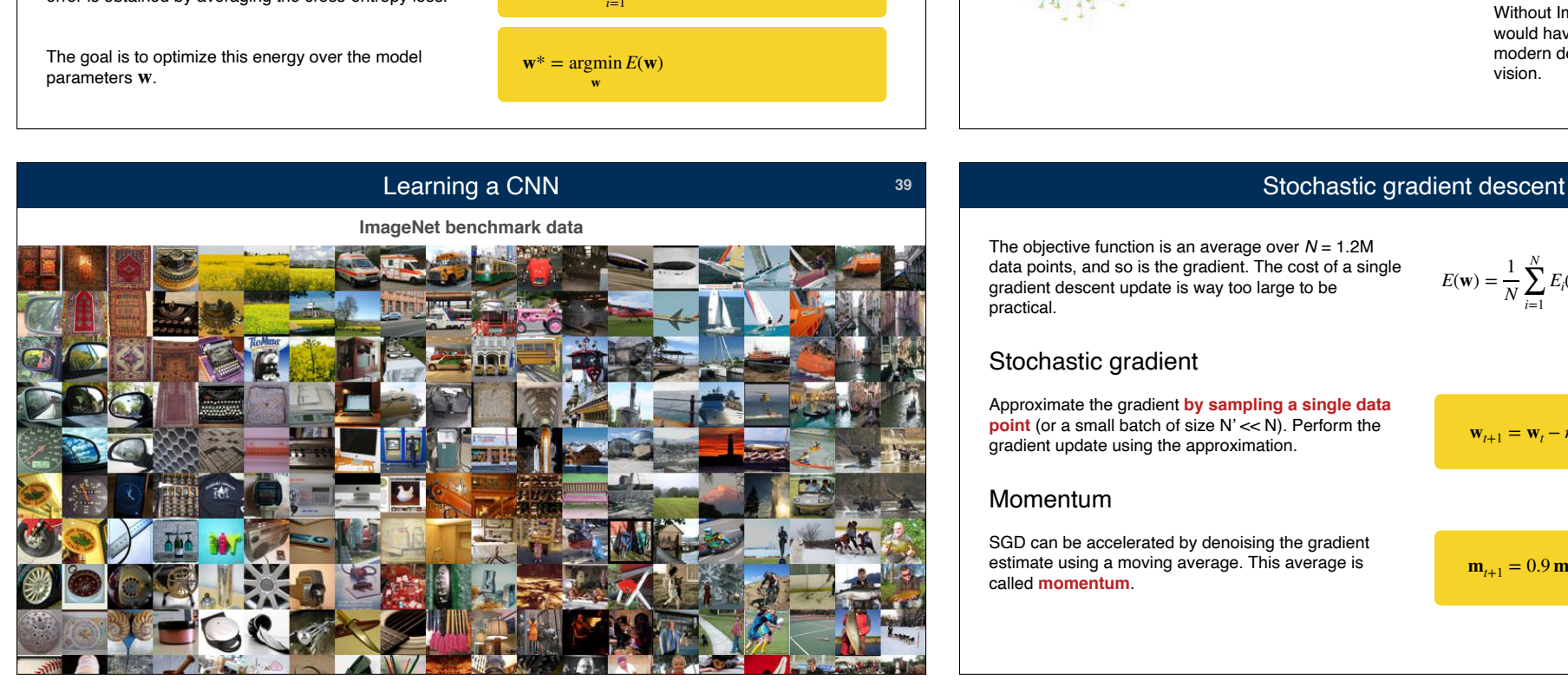

The objective function is an average over *N* = 1.2M data points, and so is the gradient. The cost of a single gradient descent update is way too large to be

Approximate the gradient **by sampling a single data point** (or a small batch of size N' << N). Perform the

SGD can be accelerated by denoising the gradient estimate using a moving average. This average is called **momentum**.

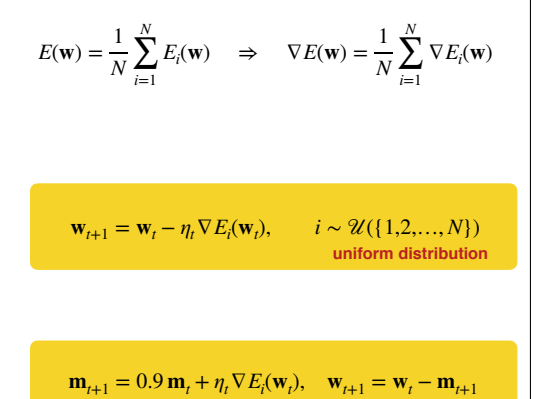

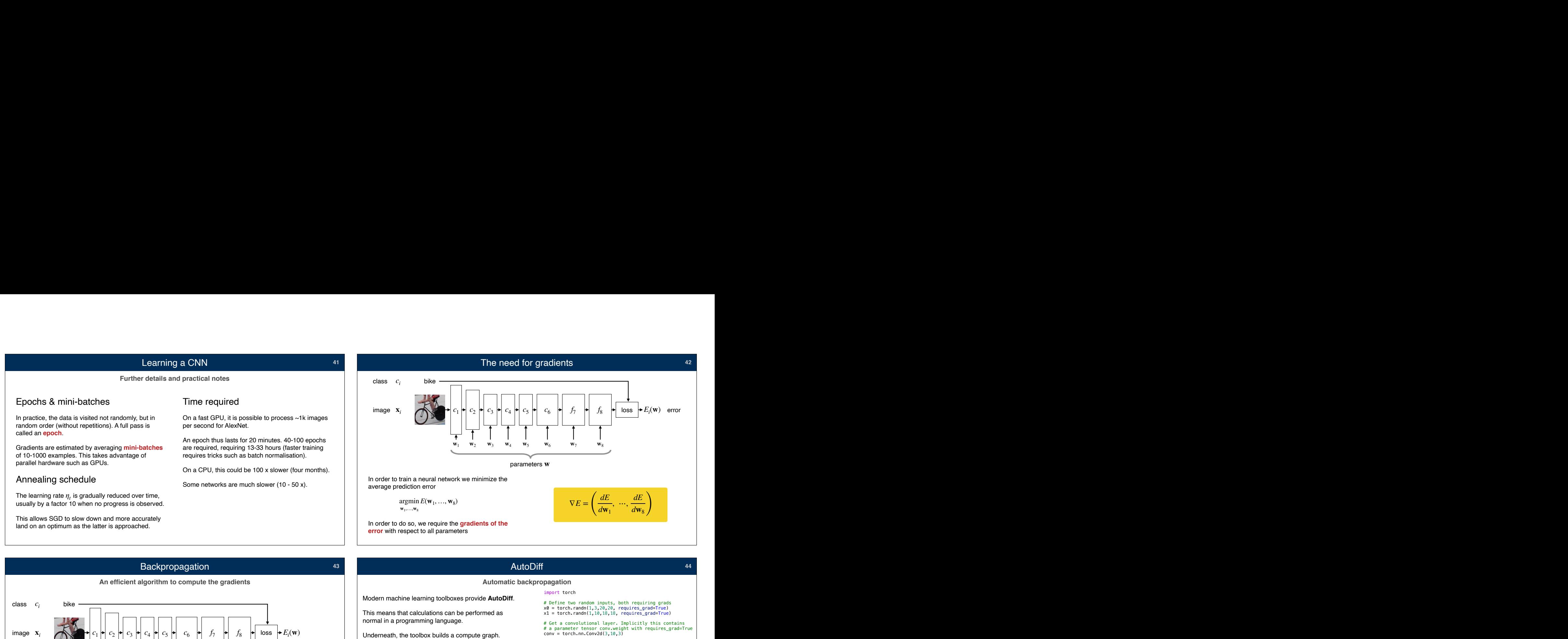

![](_page_10_Figure_1.jpeg)

![](_page_10_Picture_547.jpeg)

# Evaluating deep networks p networks<br>Top-k error<br>Top-k error

# endia<br>General approach<br>General approac

**45**

Convolutional networks

The perceptron

Learning via SGD **Evaluation** 

Evaluation is not dissimilar to any other machine

Evaluation must always be done on a **held-out validation or test set**. This is because we need to test generalization, not just model fitting. Evaluating deep networks<br>
General approach<br>
Evaluation is not dissimilar to any other machine<br>
For classification p<br>
Evaluation is not dissimilar to any other machine<br>
Evaluation must always be done on a held-out<br> **Classif** 

![](_page_11_Picture_4.jpeg)

Most benchmarks provide validation data for this purpose.

Evaluation can use the same loss used for training. However, it is not uncommon to evaluate with respect to other, more meaningful losses **err** as well.

Evaluating deep networks<br>
General approach<br>
Evaluation is not dissimilar to any other machine<br>
For classification problems, there are two popular<br>
learning method, such as SVMs or the perceptron.<br>
losses. p networks<br>Top-k error<br>For classification problems, there are two popular p networks<br>Top-k error<br>For classification problems, there are two popular<br>losses. **COMBUT ACCOMBUT ACCOMBUT ACCOMBUT ACCOMBUT FOR CONSISTENTS CONSTRESS CONSTRESS CONSTRESS CONSTRESS CONSTRESS CONSTRESS CONSTRESS CONSTRESS CONSTRESS CONSTRESS CONSTRESS CONSTRESS CONSTRESS CONSTRESS CONSTRESS CONSTRESS CO** 

p networks<br>Top-k error<br>For classification problems, there are two popular<br>losses.<br>Classification error: the percentage of incorrectly<br>classified image in the validation set.

**Top-k error**: the percentage of images whose ground truth class is not contained in the top-k more likely classes according to the model. **Classification error:** the percentage of incorrectly classified image in the validation set.<br> **Top-k error:** the percentage of images whose ground truth class is not contained in the top-k more likely classes according to

The top-k error requires the network to estimate<br>confidences. Top-1 is the same as the classification confidences. Top-1 is the same as the classification<br>error.

![](_page_11_Figure_12.jpeg)

![](_page_12_Figure_0.jpeg)

![](_page_12_Figure_1.jpeg)

**51** *x*<sub>n−1</sub> **d** *x*<sub>1</sub> *x***<sub>1</sub> <b>***x***<sub>1</sub>** *x***<sub>1</sub>** *x***<sub>1</sub>** *x***<sub>1</sub> <b>***x***<sub>1</sub>** *x***<sub>1</sub> <b>***x***<sub>1</sub>** The vec **operator** rearranges the elements of a tensor The order of unrolling is not essential, but a consistent convention must be used. PyTorch uses the **row major** By reshaping tensors in this manner, a tensor layer  $y = f(x)$  can be thought of as a vector layer vec  $v = f$  (vec  $x$ ). **Reshaping tensors into vectors** The vec operator **52** tensors *f*  $\begin{array}{c} \n\text{vec } y \quad \vert \quad \leftarrow \quad \text{vec } f \quad \vert \quad \text{vec } x\n\end{array}$ vectors  $vec$  $\begin{vmatrix} y_{00} & y_{01} \\ y_{10} & y_{11} \end{vmatrix} =$ *y*00 *y*01 *y*10 *y*11  $\mathbf{y} \neq \mathbf{y} \neq \mathbf{y}$ 

# A composition of *n* functions

*f*

 $f_2 \leftarrow \leftarrow \leftarrow f_1$ 

Chain rule (scalar version)

 $f_{n-1}$   $\leftarrow \cdots \leftarrow$   $f_2$ 

 $…$ 

 $\begin{array}{c|c|c|c|c|c|c|c} \nx_n & x_{n-1} & c & x_1 \nx_2 & x_2 & x_2\n\end{array}$ 

 $f_n$   $\leftarrow$   $\circ$   $\leftarrow$   $f_{n-1}$ 

*n*

![](_page_12_Figure_4.jpeg)

The derivative is obtained by using the chain rule

![](_page_13_Figure_0.jpeg)

![](_page_13_Figure_1.jpeg)

![](_page_13_Figure_2.jpeg)

![](_page_14_Figure_0.jpeg)

![](_page_14_Figure_1.jpeg)

![](_page_14_Figure_2.jpeg)

![](_page_15_Figure_0.jpeg)

![](_page_15_Figure_1.jpeg)

*f*<sup>BP</sup> computes gradients

So what are these vectors **p** anyways?

Each  $\bf{p}$  is the *gradient* of the network output  $z$  with respect to the corresponding variable **x**:

$$
\mathbf{p}' = \frac{dz}{dx}
$$
 or even just  $\mathbf{p}' = d\mathbf{x}$ 

*f* BP

$$
\mathbf{p} = \frac{dz}{dy} \Rightarrow \mathbf{p}' = f^{\text{BP}}(\mathbf{p}; \mathbf{x}) = \frac{dz}{dx}
$$

![](_page_15_Figure_8.jpeg)

![](_page_16_Figure_0.jpeg)

![](_page_16_Figure_1.jpeg)

![](_page_16_Figure_2.jpeg)

![](_page_17_Figure_0.jpeg)

# AIMS Big Data Course Introduction to deep learning **AIMS Big Data Course**<br>Introduction to deep learning<br>Part 3: Applications

![](_page_17_Figure_3.jpeg)

![](_page_17_Figure_4.jpeg)

![](_page_18_Picture_0.jpeg)

![](_page_18_Figure_1.jpeg)

![](_page_19_Figure_0.jpeg)

![](_page_19_Figure_1.jpeg)

![](_page_19_Figure_2.jpeg)

![](_page_20_Figure_0.jpeg)